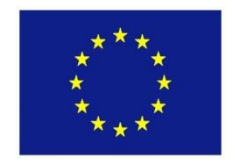

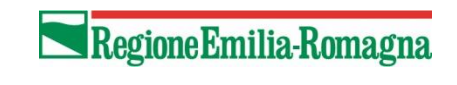

**Progetto co-finanziato finanziato dall'Unione Europea**

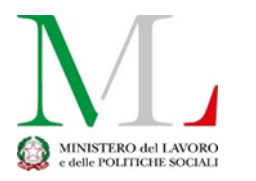

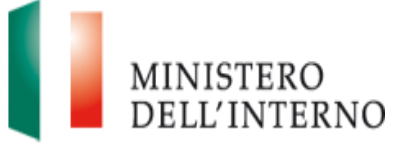

**FONDO ASILO, MIGRAZIONE E INTEGRAZIONE (FAMI) 2014-2020**

**Obiettivo Nazionale: ON 2 - Integrazione - Piani d'intervento regionali per l'integrazione dei cittadini di paesi terzi - Autorità Delegata - IMPACT Obiettivo Specifico: 2.Integrazione / Migrazione legale Piano Regionale Multi-Azione CASPER II PROG 2350**

# **AZIONE 2 CREAZIONE DI MATERIALI SEMPLIFICATI PER BENEFICIARI (ED OPERATORI)**

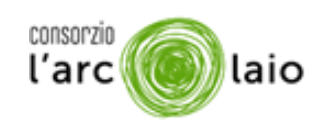

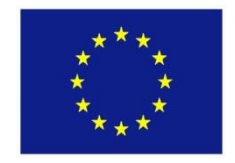

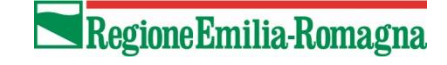

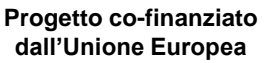

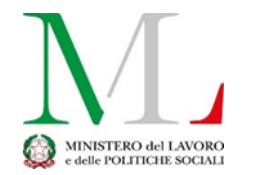

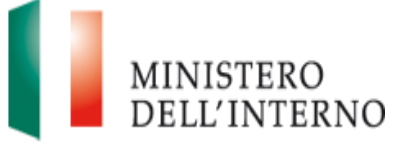

## **CHE FARE IN EMERGENZA (SE NON SI RIESCE AD ESSER IN PRESENZA)**

#### **Possibile soluzione**

**Nuovi bisogn**i

Servizi ed identità digitali per accedere ai servizi Creazione di strumenti da poter condividere o inviare (o lasciare come promemoria se ci si riesce ad incontrare) ai benificiari.

Condividere tutorial o istruzioni semplificate per operatori per i nuovi bisogno o i nuovi servizi e sussidi introdotti durante l'emergenza COVID

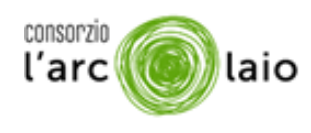

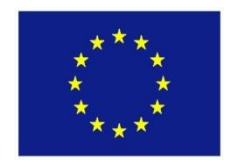

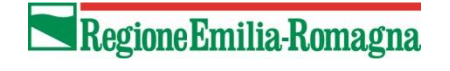

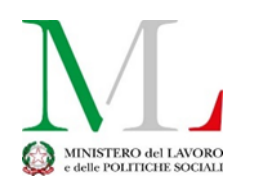

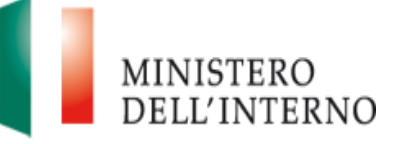

#### **ESEMPIO DI E-CARD**

#### Che cos'è

E-mail: In italiano si traduce come Posta elettronica. E' un servizio internet. Usiamo come esempio Gmail

A cosa serve

Con la mail si possono inviare e ricevere dei messaggi utilizzando un computer oppure dal cellulare

#### Come richiederla

Creare indirizzo posta elettronica (es. mario.rossi@gmail.com) Come si crea ?

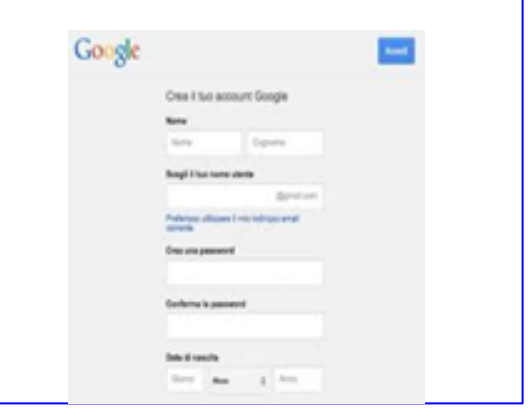

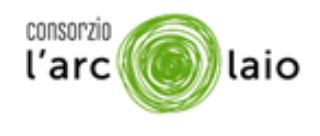

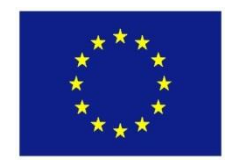

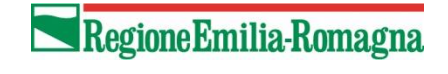

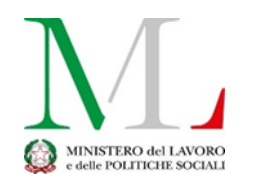

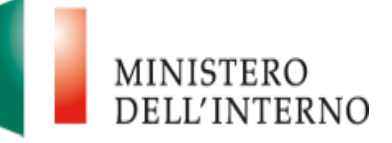

### **ESEMPIO DI E-CARD**

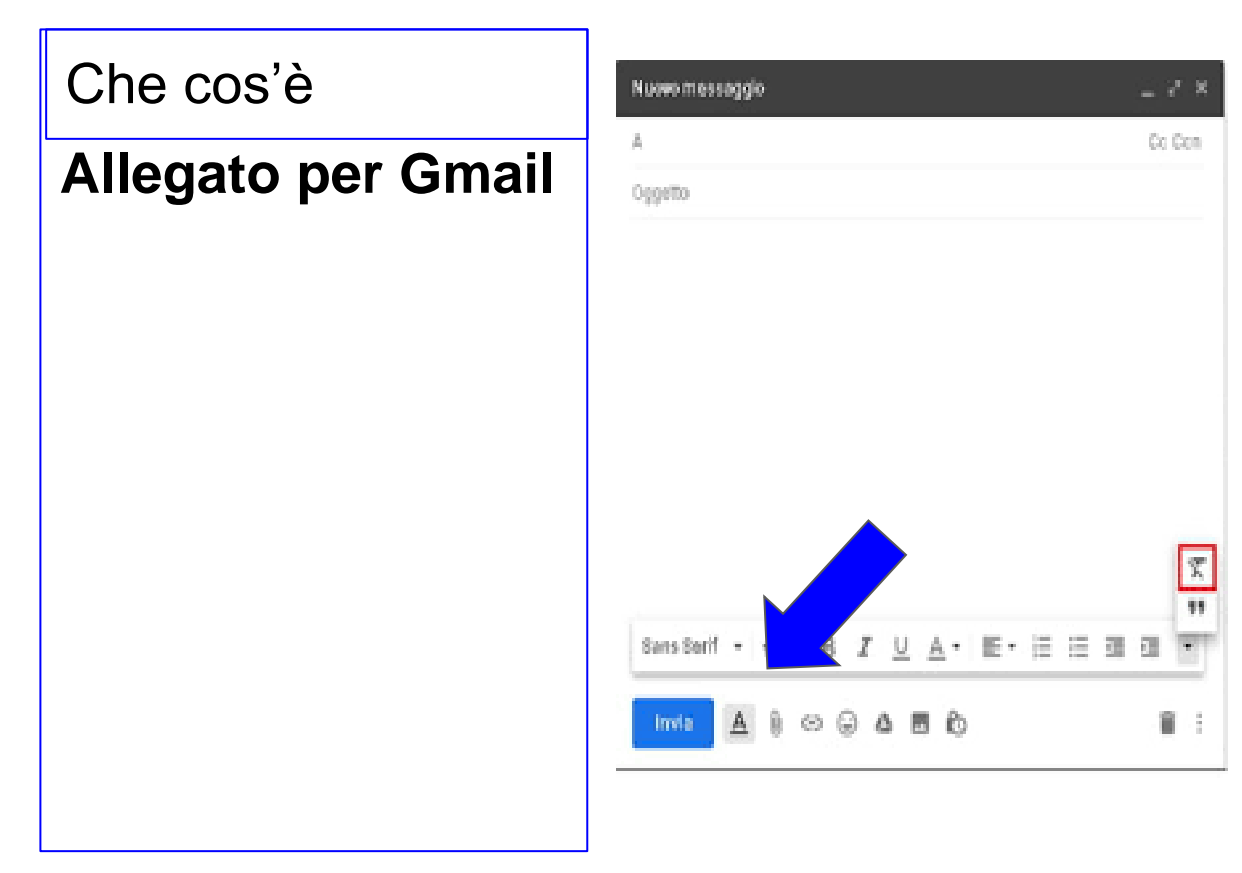

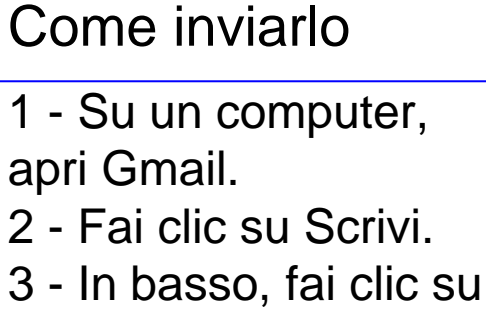

Allega .

- 4 Scegli i file da caricare.
- 5 Fai clic su Apri.
- 6 Cliccare su invia

dopo aver scritto il messaggio e inserito a chi la si vuole inviare

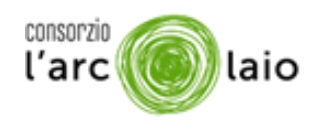

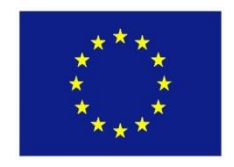

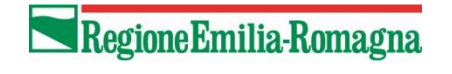

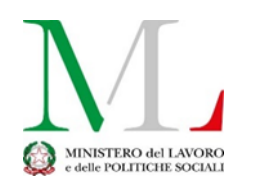

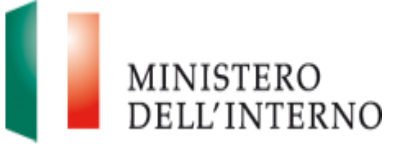

#### **ESEMPIO DI E-CARD**

#### Che cos'è

#### **Allegato**

(se si usano programmi diversi da Gmail)

A cosa serve

A un messaggio (mail o whatsapp) si può aggiungere anche un allegato (foto o documento).

#### Come inviarlo

1- Creare un messaggio o, per un messaggio esistente, fare clic su Rispondi, Rispondi a tutti o Inoltra.

2- Nella finestra del messaggio, nel gruppo Includi della scheda Messaggio, fare clic su Allega file.

3- Cercare il file da allegare e fare clic su Inserisci

consorzio l'arc

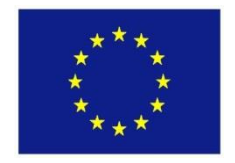

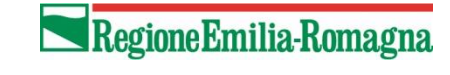

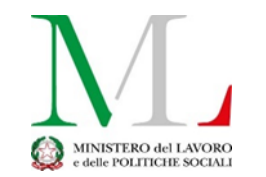

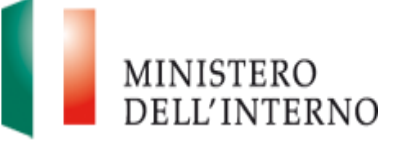

#### **E-CARD e VADEMECUM**

#### **SPID Fascicolo Sanitario**

**…...**

**Buoni spesa Bonus Emergenza Bonus baby sitter Bonus colf**

**… e tanto altro... Bonus Nido Bonus centri estivi**

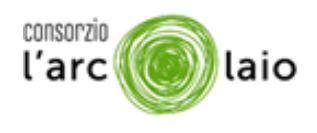

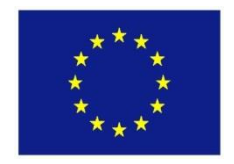

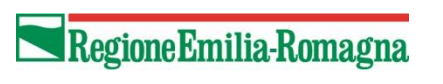

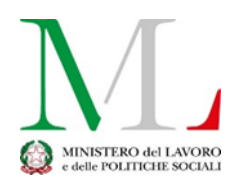

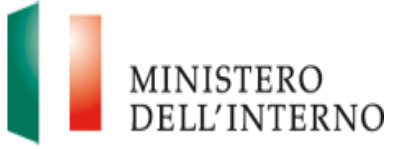

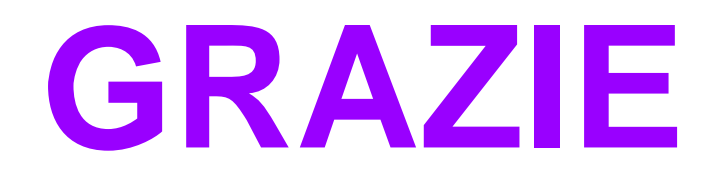

# **silvia.manfredini@opengroup.eu**

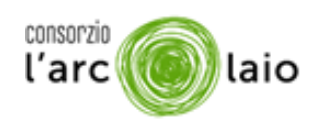